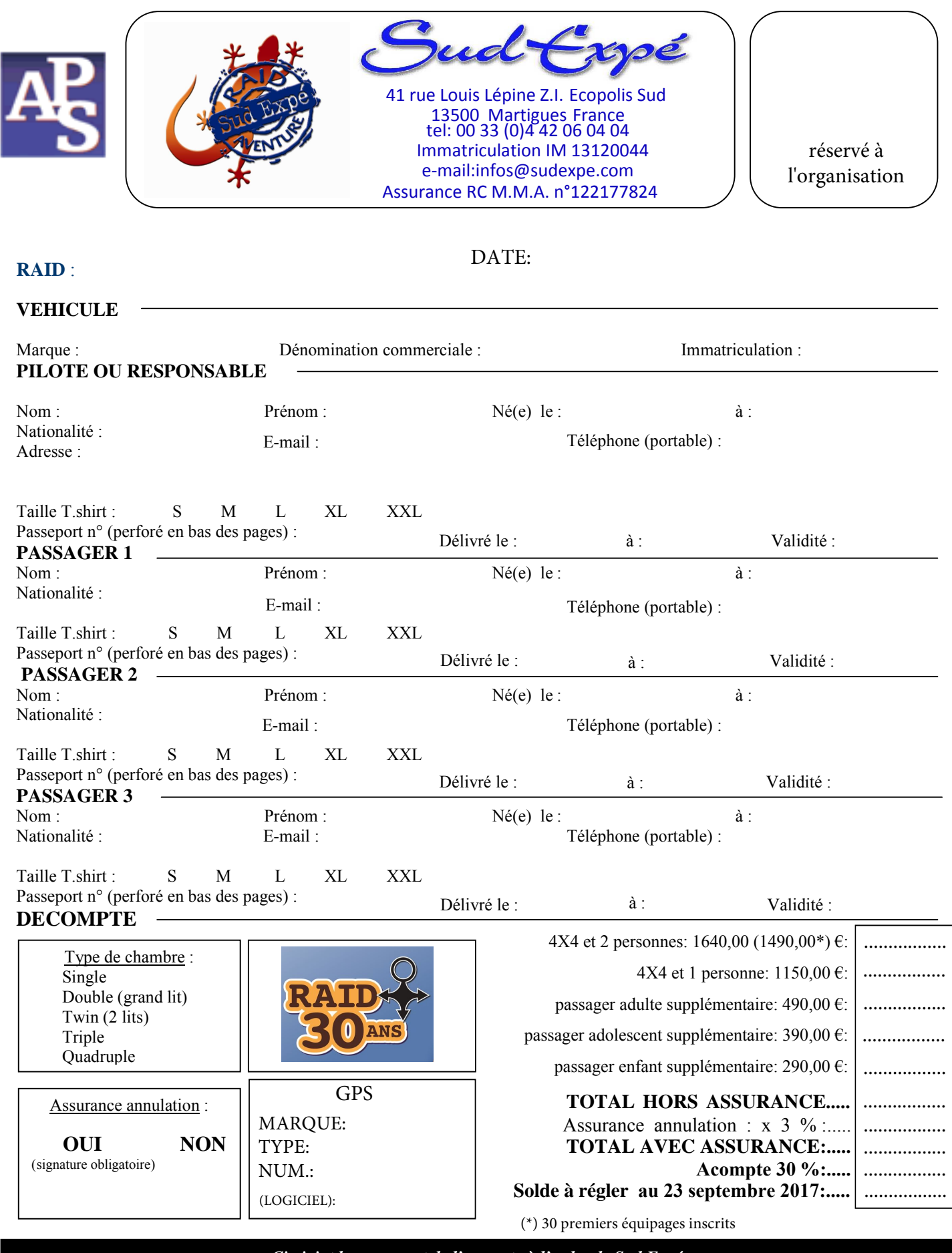

*Ci –joint le versement de l'acompte à l'ordre de Sud Expé*

*Je, soussigné (nom, prénom) agissant pour moi-même et/ou pour le compte des autres* 

*personnes inscrites, certifie avoir pris connaissance des conditions générales et particulières de vente figurant au verso et avoir reçu le catalogue de l'organisateur contenant le descriptif du circuit et des prestations prévues.* 

*Réf. du vendeur :* 

*Signature du vendeur : « Lu et approuvé », date et signature :* 

# **Conditions Générales**

*Extrait du décret n°94-490 du 15/06/94 établi en application de la loi n° 92-645 du 13/07/92* 

Art. 95

- Sous réserve des exclusions prévues au deuxième alinéa (a et b) de l'article 14 de la loi du 13 juillet 1992, toute offre et toute vente de prestations de voyages ou de séjours donnent lieu à la remise de documents appropriés qui répondent aux règles définies par le présent titre. En cas de ventes de titres de transport aérien ou de titres de transport sur ligne régulière non accompagnée de prestations liées à ces transports, le vendeur délivre à l'acheteur un ou plusieurs billets de passage pour la totalité du voyage émis par le transporteur ou sous sa responsabilité dans le cas de transport à la demande, le nom et l'adresse du transporteur, pour le compte duquel les billets sont émis, doivent être mentionnés.

La facturation séparée des divers éléments d'un même forfait touristique ne soustrait pas le vendeur aux obligations qui lui sont imposées par le présent titre.

Art. 96 - Préalablement à la conclusion du contrat et sur la base d'un support écrit, portant sa raison sociale, son adresse et l'indication de son autorisation administrative d'exercice, le vendeur doit communiquer au consommateur les informations sur les prix, les sommanique dates et les autres éléments constitutifs des prestations fournies dates des autres éléments constitutifs des prestations fo

l'occasion du voyage tels que : 1. la destination, les moyens, les caractéristiques et les catégories de transports utilisés ;

2. le mode d'hébergement, sa situation, son niveau de confort et ses principales caractéristiques, son homologation et son classement touristique correspondant à la réglementation ou aux usages du pays d'accueil ;

3. les repas fournis ; 4. la description d'un itinéraire lorsqu'il s'agit d'un circuit ;

5. les formalités administratives et sanitaires à accomplir en cas, notamment de franchissement des frontières ainsi que leurs délais d'accomplissement ;

6. les visites, excursions et les autres services inclus dans le forfait ou éventuellement disponibles moyennant un supplément de prix <sup>11</sup> la taille minimale ou maximale du groupe permettant la réalisation du voyage ou du séjour.

Si la réalisation du voyage ou du séjour est subordonnée à un nombre minimal de participants, la date limite d'information du consommateur en cas d'annulation du voyage ou du séjour ne peut être fixée à moins de 21 jours avant le départ ; 8. le montant ou le pourcentage du prix à verser à titre d'acompte à

la conclusion du contrat ainsi que le calendrier du paiement du solde 9. les modalités de révision des prix telles sue prévues par le contrat en application de l'article 100 du présent décret ;

10. les conditions d'annulation de nature contractuelle 11. les conditions d'annulation définies aux articles 101, 102, et 103

ci-après ;

12. les précisions concernant les risques couverts et le montant des garanties souscrites au titre du contrat d'assurance couvrant les conséquences de la responsabilité civile professionnelle des agences de voyages et de la responsabilité des associations et organismes

sans but lucratif et des organismes locaux de tourismes ; 13. l'information concernant la souscription facultative d'un contrat d'assistance couvrant les conséquences de certains cas d'annulation ou d'un contrat d'assistance couvrant certains risques particuliers, notamment les frais de rapatriement en cas d'accident ou de maladie.

#### Art. 97

L'information préalable faite au consommateur engage le vendeur, à moins que dans celle-ci le vendeur se soit réservé le droit de modifier certains éléments.

Le vendeur doit dans ce cas, indiquer clairement dans quelle mesure cette modification peut intervenir et sur quels éléments. En tout état de cause, les modifications apportées à l'information

préalable doivent être communiquées par écrit au consommateur avant la conclusion du contrat.

#### Art. 98

- Le contrat conclu entre le vendeur et l'acheteur doit être écrit, établi en double exemplaire dont l'un est remis à l'acheteur et signé par les deux parties. Il doit comporter les clauses suivantes :

1. le nom et l'adresse du vendeur, de son garant et de son assureur ainsi que le nom et l'adresse de l'organisateur ; 2. la destination ou les destinations du voyage et en cas de séjour

fractionné, les différentes périodes et leurs dates ; 3. les moyens, les caractéristiques et les catégories de transport

utilisés, les dates, heures et lieux de départ et de retour ; 4. le mode d'hébergement, sa situation, son niveau de confort et ses

principales caractéristiques, son classement touristique en vertu des réglementations ou des usages du pays d'accueil ; 5. le nombre de repas fournis ;

6. l'itinéraire lorsqu'il s'agit d'un circuit ;

7. les visites, les excursions ou autres services inclus dans le prix total du voyage ou du séjour ;

8. le prix total des prestations facturées ainsi que l'indication de tout révision éventuelle de cette facturation en vertu des dispositions de

l'article 110 ci-après ; 9. l'indication, s'il y a lieu, des redevances ou des taxes afférentes à certains services telles que les taxes d'atterrissage, de débarquement ou d'embarquement dans les ports et aéroports, taxes de séjour lorsqu'elles ne sont pas inclues dans le prix de la ou des prestations fournies ;

10. le calendrier et les modalités de paiement du prix : en tout état de cause, le dernier versement effectué par l'acheteur ne peut être inférieur à 30% du prix du voyage ou du séjour et doit être effectué lors de la remise des documents permettant de réaliser le voyage ou

le séjour<br>11. les 11. les conditions particulières demandées par l'acheteur et acceptées par le vendeur

12. les modalités selon lesquelles l'acheteur peut saisir le vendeur d'une réclamation pour inexécution ou mauvaise exécution du contrat, réclamation qui doit être adressée dans les meilleures délais, par lettre recommandée avec accusé de réception au vendeur et signalée par écrit, éventuellement à l'organisateur du voyage et au estataire des services concernés

13. la date limite d'information de l'acheteur en cas d'annulation du voyage ou du séjour par le vendeur dans le cas où la réalisation du<br>voyage ou du séjour est liée à un nombre minimal de participants<br>conformément aux dispositions du 7<sup>9</sup> de l'article 96 ci-dessus ;<br>14. les conditions d'an

15. les conditions d'annulation prévues aux articles 101, 102 103 ci-

doesne 16. les précisions concernant les risques couverts et le montant des garanties au titre du contrat d'assurance couvrant les conséquences

de la responsabilité civile professionnelle du vendeur ; 17. les indications concernant le contrat d'assurance couvrant les

conséquences de certains cas d'annulation souscrit par l'acheteur (numéro de police et nom de l'assuré), ainsi que celles concernant le contrat d'assistance couvrant certains risques particuliers, notamment les frais de rapatriement en cas d'accident ou de maladie : dans ce cas, le vendeur doit remettre à l'acheteur un document

précisant au minimum les risques couverts et les risques exclus ; 18. la date limite d'information du vendeur en cas de cession du contrat par l'acheteur ;

19. l'engagement de fournir par écrit, à l'acheteur au moins dix jours

avant la date prévue pour son départ, les informations suivantes : 20. le nom, l'adresse et le numéro de téléphone des organismes locaux susceptibles d'aider le consommateur en cas de difficulté, ou à défaut, le numéro d'appel permettant d'établir de tout urgence un contact avec le vendeur

21. pour les voyages et séjours de mineurs à l'étranger, un numéro de téléphone et adresse permettant d'établir un contact direct avec l'enfant ou le responsable su place du séjour.

#### Art. 99

- L'acheteur peut céder son contrat à un cessionnaire qui remplit les mêmes conditions que lui pour effectuer le voyage ou le séjour, tant que ce contrat n'a produit aucun effet.

Sauf stipulation plus favorable au cédant, celui-ci est tenu d'informer le vendeur de sa décision par lettre recommandée avec accusé de réception au plus tard sept jours avant le début du voyage. Lorsqu'il s'agit d'une croisière, ce délai est porté à quinze jours. Cette cession n'est soumise, en aucun cas, à une autorisation préalable du vendeur.

Art. 100

- Lorsque le contrat comporte une possibilité expresse de révision du prix, dans les limites prévues à l'article 19 de la loi du 13 juillet 1992, il doit mentionner les modalités précises de calcul, tant à la hausse qu'à la baisse, des variations des prix, et notamment le montant des frais de transport et taxes y afférentes, la ou les devises qui peuvent avoir une incidence sur le prix du voyage ou du s&jour , la part du prix à laquelle s'applique la variation du cours de la ou des devises retenue comme référence lors de l'établissement du prix figurant au contrat ;

Art. 101

- Lorsque, avant le départ de l'acheteur, le vendeur se trouve contraint d'apporter une modification à l'un des éléments essentiels du contrat tel qu'une hausse significative du prix, l'acheteur peut, sans préjuger des recours en réparation pour dommages éventuellement subis, et après en avoir été informé par le vendeur par lettre recommandée avec accusé de réception :

soit résilier son contrat et obtenir sans pénalité le remboursement<br>mmédiat des sommes versées. immédiat des son

- soit accepter la modification ou le voyage de substitution proposé

par le vendeur : Un avenant du contrat précisant les modifications apportées et alors signé par les parties ; toute diminution de prix vient en déduction des sommes restant éventuellement dues par l'acheteur et, si le paiement déjà effectué par ce dernier excède le prix de la prestation modifiée, le trop perçu doit être restitué avant la date de son départ. Art. 102

- Dans le cas prévu à l'article 21 de la loi du 13 juillet 1992 susvisée, lorsque, avant le départ de l'acheteur, le vendeur annule le<br>voyage ou le séjour , il doit informer l'acheteur par lettre<br>recommandée avec accusé de réception : l'acheteur, sans préjuger<br>des recours en réparation obtient auprès du vendeur le remboursement immédiat et sans pénalité des sommes versées : l'acheteur reçoit dans ce cas une indemnité au moins s égale à la pénalité qu'il aurait supportée si l'annulation était intervenue de son fait à cette date. Les dispositions du présent article ne font en aucun cas obstacle à la conclusion d'un accord amiable ayant pour objet l'acceptation par l'acheteur d'un voyage ou séjour de substitution proposé par le vendeur. Art. 103

- Lorsque, après le départ de l'acheteur, le vendeur se trouve dans l'impossibilité de fournir une part prépondérante des services prévus au contrat représentant un pourcentage non négligeable du prix honoré par l'acheteur. Le vendeur doit immédiatement prendre les dispositions suivantes sans préjuger des recours en réparation pour dommages éventuellement suivis :

soit proposer des prestations en remplacement des prestations prévues en supportant éventuellement tout supplément de prix et, si les prestations acceptées par l'acheteur sont de qualité inférieure, le vendeur doit lui rembourser, dès son retour, la différence de prix ;

- soit, s'il ne peut proposer aucune prestation de remplacement ou si celles-ci sont refusées par l'acheteur pour des motifs valables, fournir à l'acheteur sans supplément de prix, des titres de transport pour assurer son retour dans des conditions pouvant être jugées équivalentes vers le lieu de départ ou vers un autre lieu accepté par les deux parties.

## **Conditions particulières**

#### • RESPONSABILITE

Chaque participant reconnaît les risques inhérents au caractère particulier de ce genre de voyages, et est conscient de l'éloignement des centres médicaux. Il assume ces risques et s'engage à ne pas faire porter

a responsabilité des accidents ou maladies pouvant survenir, et de leurs l suites, à SUD EXPE SARL ou aux membres de l'organisation. Il<br>déclare ceci opposable à ses ayants droits. De la même façon, SUD<br>EXPÉ SARL ne peut être tenue pour responsable des dommages ou<br>accidents concernant les véhicule

#### • REGLEMENTATION

Chaque participant s'engage à respecter les lois et coutumes des pays dans lesquels se déroule ce raid. En particulier SUD EXPÉ ne peut en aucun cas être tenu pour responsable des infractions concernant le code de la route ou la réglementation des douanes, venant du fait d'un participant du raid. L'organisateur se réserve le droit d'exclure toute personne ou tout équipage qui se mettrait délibérément hors la loi des pays traversés. L'organisateur se réserve le droit d'interdire la poursuite du voyage, momentanément ou définitivement, à une personne ou un équipage dont l'état de santé ou l'état du véhicule ne permettrait pas une

progression en tout sécurité.<br>L'organisateur décline toute responsabilité en ce qui concerne les<br>l'organisateur décline toute responsabilité en ce qui concerne les<br>perturbations de grèves du personnel de sociétés prestatai raid et leurs conséquences financieres (hébergements) ou autres.

#### • ITINERAIRE

Pour des raisons indépendantes de notre volonté (conditions météo, destruction de pistes, etc. ...), l'itinéraire peut subir quelques modifications.

Le client ne peut en aucun cas prétendre à aucune indemnité ni remboursen

Toutefois, l'organisateur fera tout son possible pour que le raid garde son caractère sportif et aventureux.

#### **ASSURANCE**

Chaque participant doit obligatoirement contacter auprès d'une compagnie spécialisée une assurance rapatriement personnelle. Ses coordonnées devront nous parvenir avec le solde des frais de participation sous peine d'annulation du voyage (du fait du participant) dans les conditions prévues dans le présent règlement.

### **ASSISTANCE**

Nos assistances interviennent sur la piste et à l'étape sur tout problème médical ou mécanique. Tout est mis en oeuvre pour une mise en " sécurité" des

personnes ou véhicules.

(Réparation ou mise en sécurité pour un véhicule, soins ou mise en relation avec l'organisme de rapatriement pour une personne.) Toutefois aucun véhicule ou aucune personne ne prendra le départ d'une étape s'il ne peut le faire en toute sécurité dans la mesure où il existe un itinéraire plus facile (goudron)

#### • ANNULATION

Un participant annulant son voyage (quelle qu'en soit la raison) se verra retenir les sommes suivantes :

- -15% du prix du voyage à plus de 120 jours du départ
- -30% du prix du voyage de 120 à 60 jours du départ
- 
- -50% du prix du voyage de 60 à 30 jours du départ -80% du prix du voyage de 30 à 15 jours du départ
- -100% du prix du voyage à moins de 15 jours du départ

En cas de non-présentation au lieu et heure de départ, le participant ne peut prétendre à aucun remboursement, de même s'il se trouve dans l'impossibilité de participer au voyage par suite de non-présentation de documents (passeport, papiers du véhicule, assurance, etc. …) Un participant interrompant son voyage ou quittant l'itinéraire prévu momentanément ou définitivement et quelle qu'en soit la raison, ne peut prétendre à aucune indemnité ou remboursement. Tout paiement non effectué dans les délais prévus est considéré comme une annulation de la part du participant. -L'organisateur décline toute responsabilité en ce qui concerne les

perturbations de grèves du personnel de sociétés prestataires (avion, bateau, hôtels, etc. …) et leurs conséquences. -L'organisateur s'engage à ne pas annuler un voyage à moins de 21 jours

du départ du fait de l'insuffisance du nombre de participants. -L'organisateur se réserve le droit d'annuler le voyage pour raisons graves.

-Dans tous les cas d'annulation du fait de l'organisateur, l'intégralité des sommes versées sera remboursée. Le participant ne pourra toutefois prétendre à aucune indemnité.

## DROIT D'IMAGE

les organisateurs ainsi que leurs ayant droit tels que partenaires et médias à utiliser les images fixes ou mobiles sur lesquelles vous pourriez

De part votre engagement au raid, vous autorisez

apparaître, prises à l' occasion de votre participation, sur tous supports